## How to Download The Policy Manual in PolicyOnline

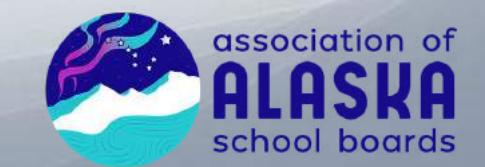

## Log Into Policy Online

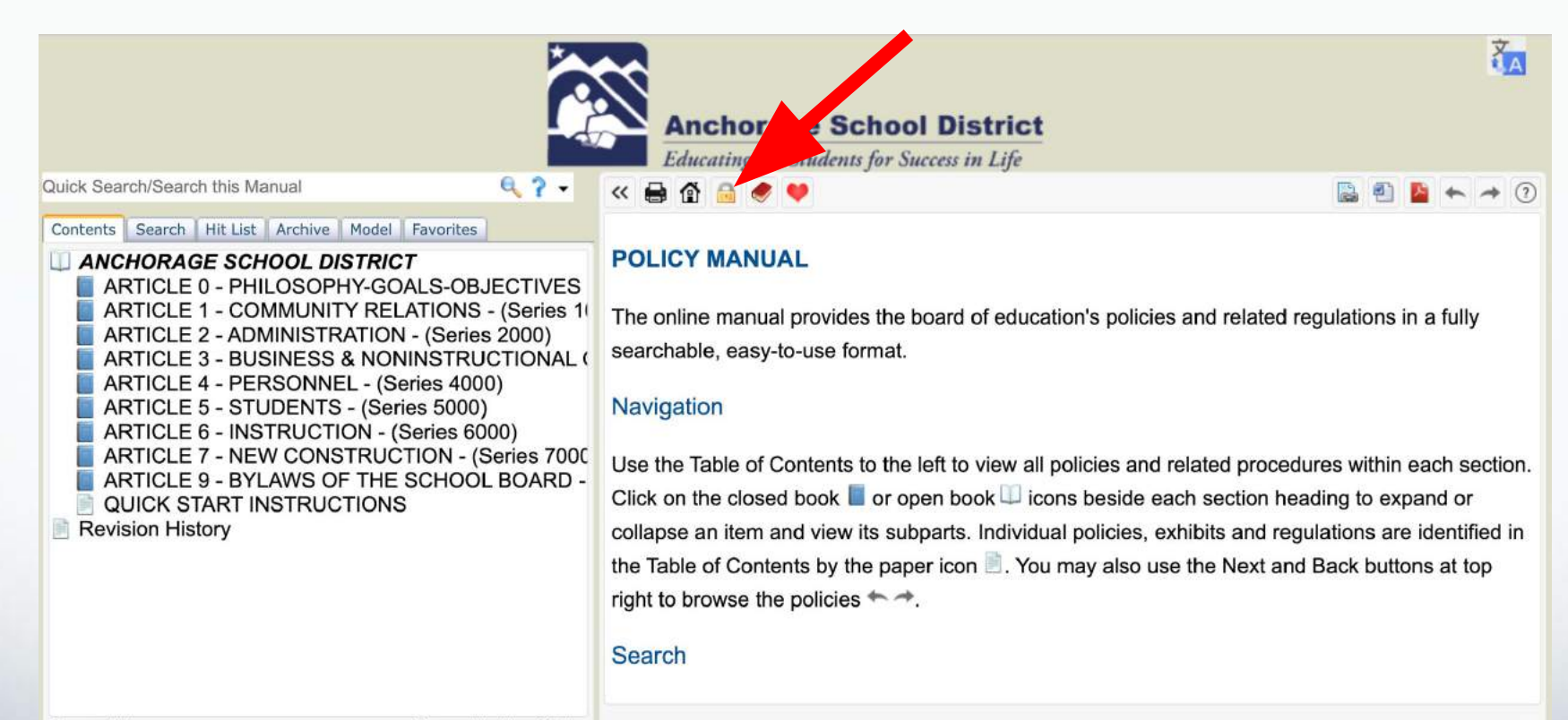

Terms of Use

Powered by MicroScribe

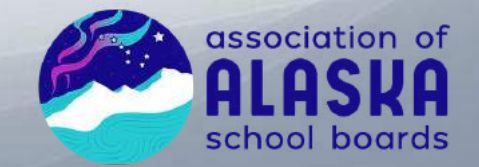

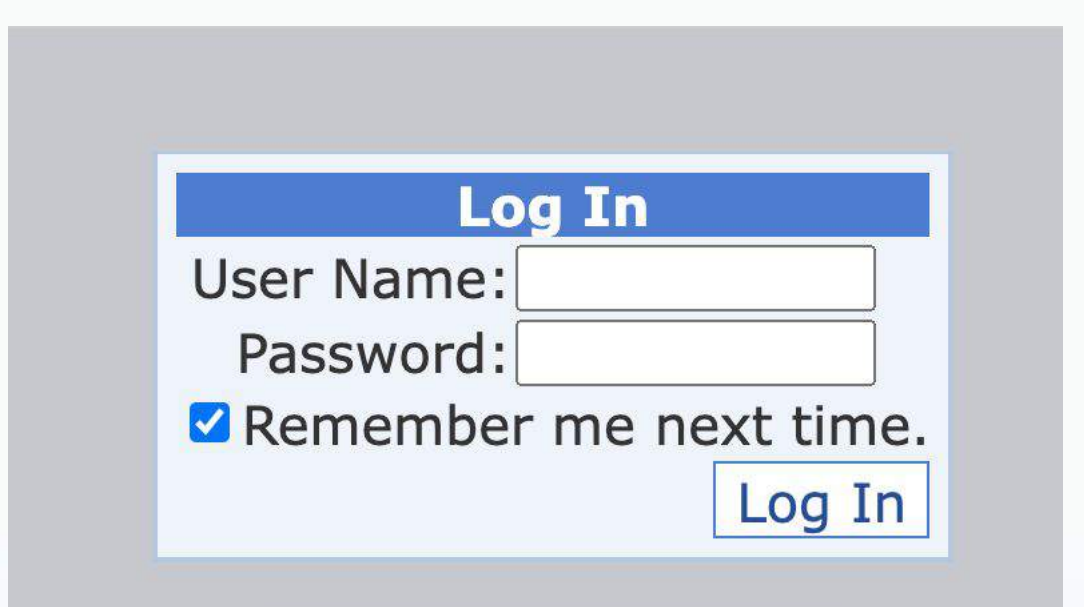

Return Without Logging In

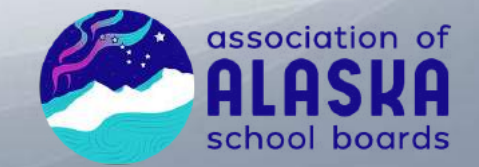

## Click The Red Book

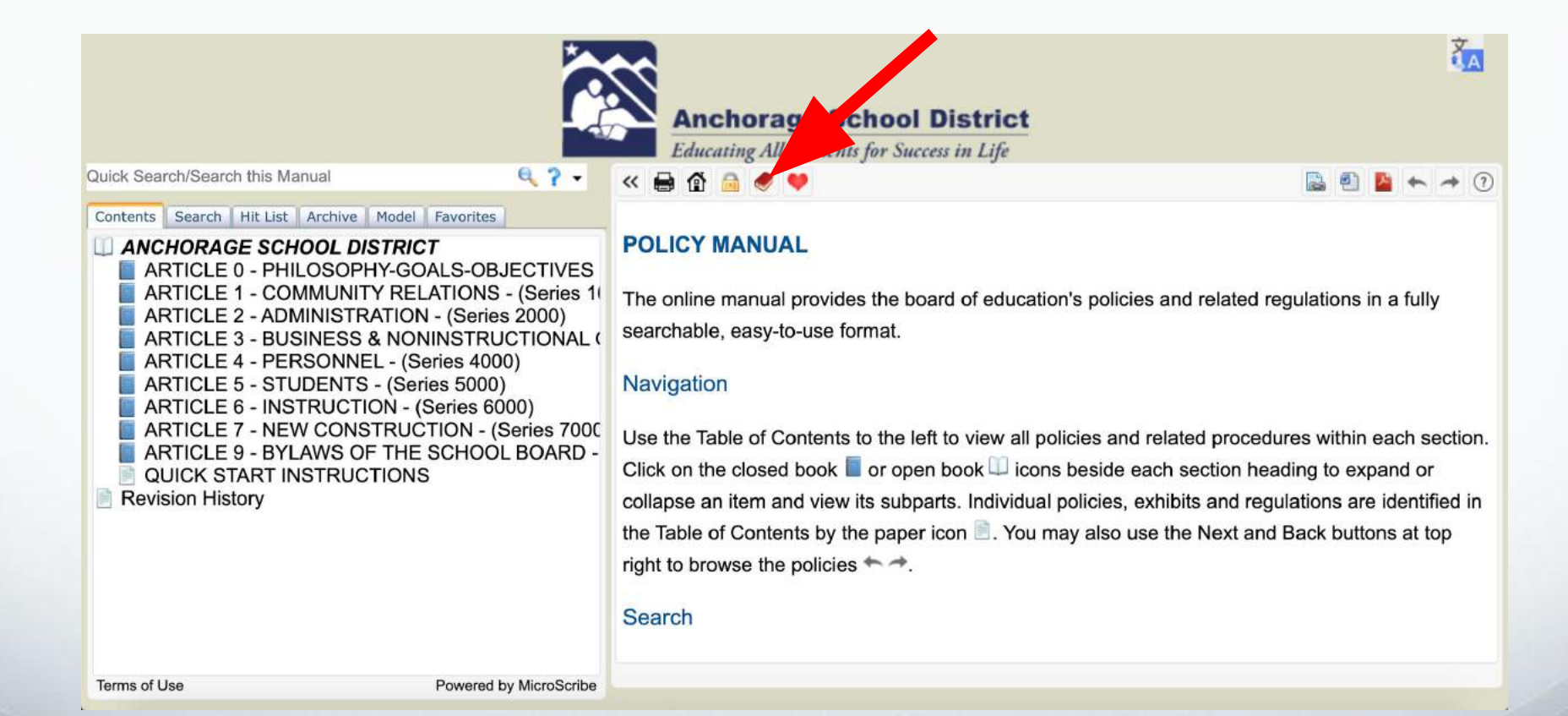

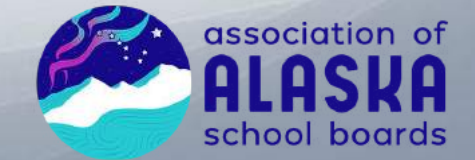

## That's It!

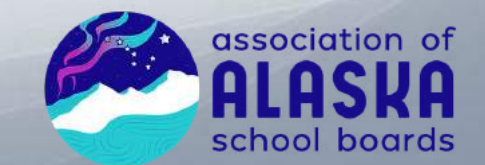